各位夥伴好:

提醒各位,如果要做環安衛相關申請

記得要成為系統中資料維護人的身分

針對啟用系統,解說如下

如果出現下面這個問題,請點選仍要繼續(這個不會影響您電腦的安全性)

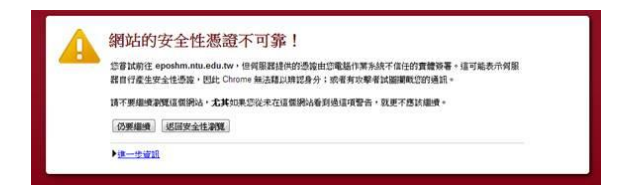

請以計資帳號密碼登入

如果你登入後看到的是這樣全功能的畫面,表示具備資料維護人的身分

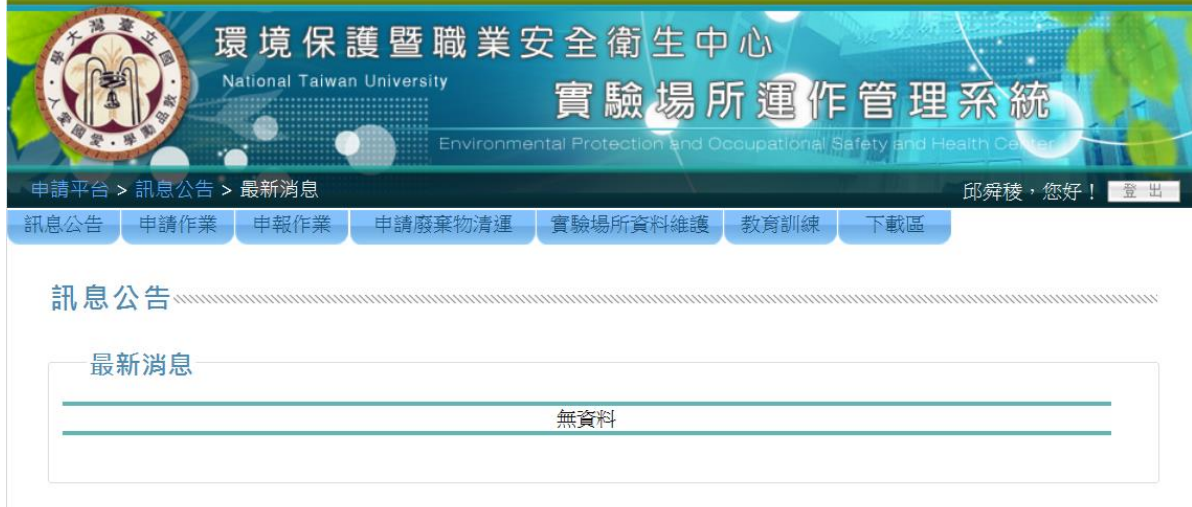

如果你登入後看到的是這樣簡略版功能的畫面,表示不具資料維護人的身分

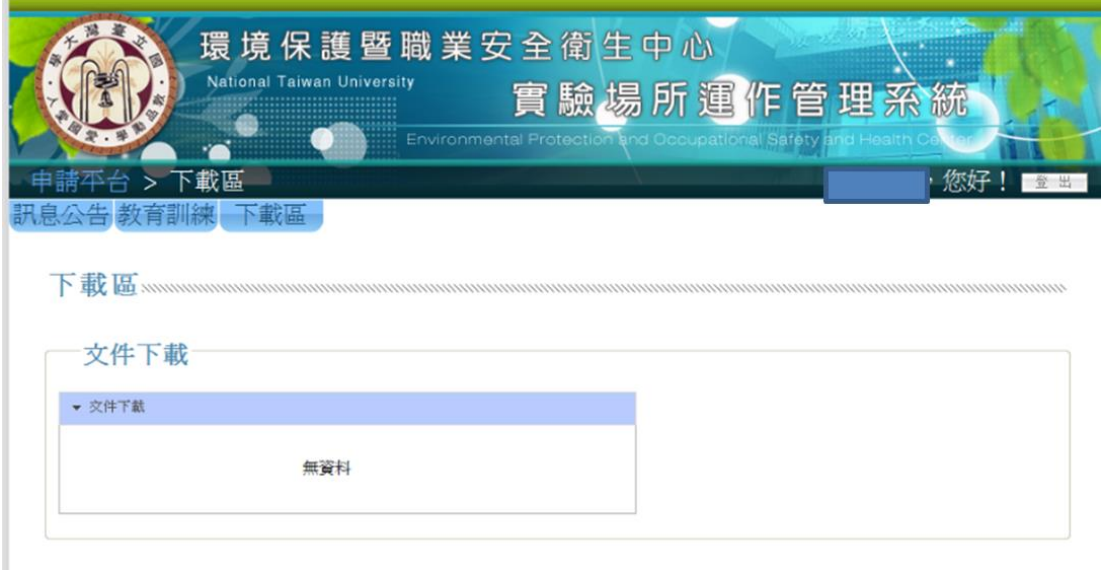

如果您尚未具資料維護人身份,請由首頁的資料維護人申請(紅色圈圈處),申請 帳號

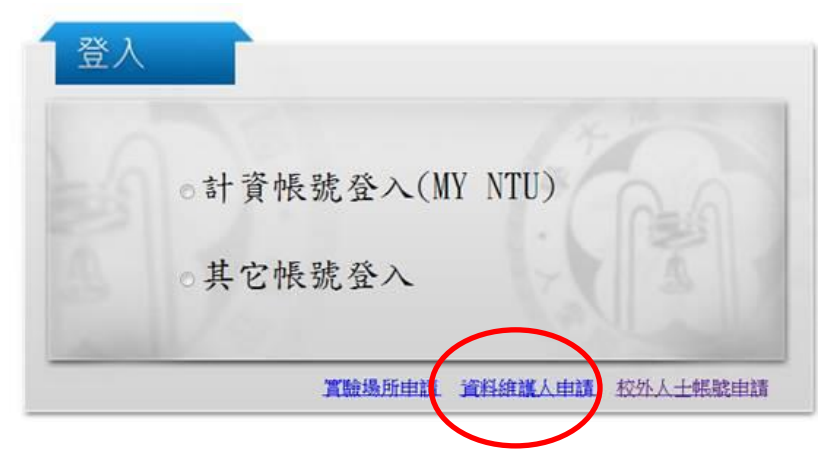

帳號申請分 2 種審核方式

1.書面:請至您所申請的帳號信箱將申請表印出,並請實驗場所負責人核章後, 送環安衛中心通過後,帳號才會啟用!

2.電子:本申請案將送往貴實驗場所負責人計資帳號信箱,請提醒負責人進入信 箱審核,您的帳號才會啟用!

## 備註說明

1.資料維護人權限與場所負責人一樣,可填寫所有的申請及看該實驗場所下面的 學生或助理教育訓練的相關資料,所以資料維護人受到老師一定程度的信任與授 權。

2.角色說明

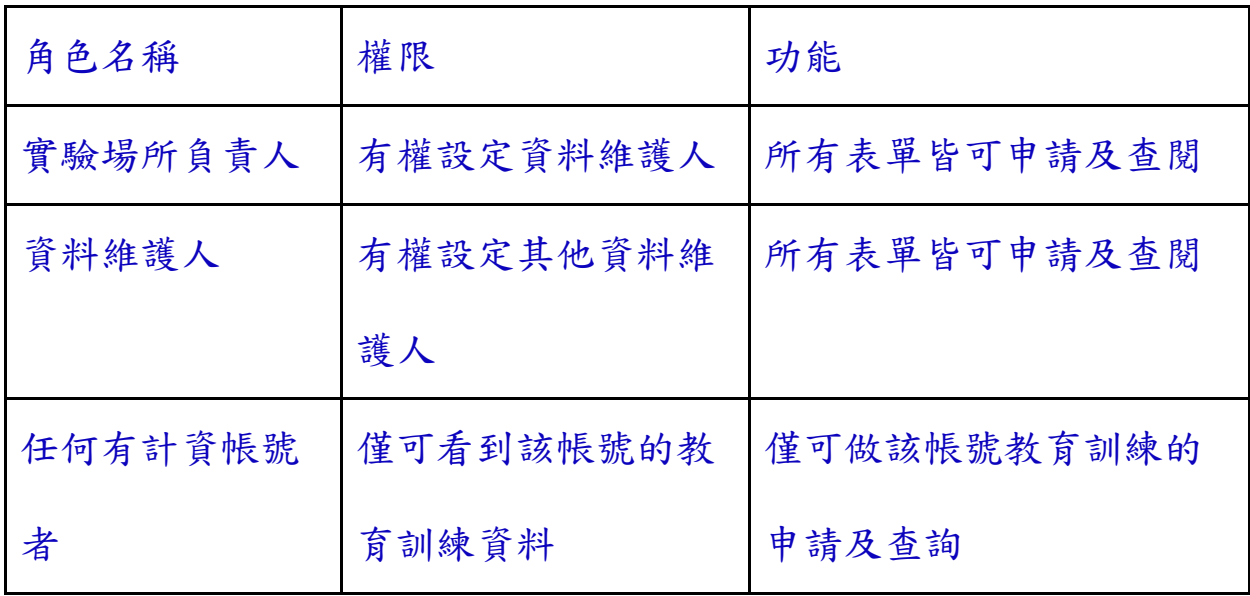